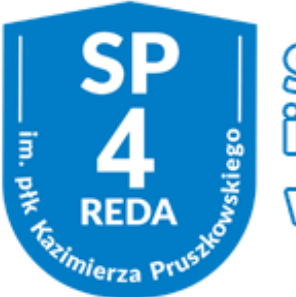

Szkoła Podstawowa nr 4<br>Im. plk Kazimierza Pruszkowskiego wreckie

# **REGULAMIN KORZYSTANIA Z DZIENNIKA ELEKTRONICZNEGO**

*w Szkole Podstawowej nr 4 im. płk. Kazimierza Pruszkowskiego w Redzie*

### **ROZDZIAŁ I POSTANOWIENIA OGÓLNE**

- 1. W szkole, za pośrednictwem strony [www.synergia.librus.pl](regulami%20LIBRUS/www.synergia.librus.pl) funkcjonuje elektroniczny dziennik. Oprogramowanie oraz usługi z nim związane dostarczane są przez firmę zewnętrzną, współpracującą ze szkołą. Podstawą działania dziennika elektronicznego jest umowa podpisana przez Dyrektora Szkoły i uprawnionego przedstawiciela firmy dostarczającej i obsługującej system dziennika elektronicznego.
- 2. Podstawą prawną funkcjonowania dziennika elektronicznego, przechowywania i przetwarzania w nim danych uczniów, rodziców oraz dokumentowania przebiegu nauczania są: Rozporządzenia Ministra Edukacji Narodowej z dnia 25 sierpnia 2017 r. w sprawie sposobu prowadzenia przez publiczne przedszkola, szkoły i placówki dokumentacji przebiegu nauczania, działalności wychowawczej i opiekuńczej oraz rodzajów tej dokumentacji (Dz. U. 2017 poz. 1646),ustawa z dnia 29 sierpnia 1997 r. o ochronie danych osobowych, (t. j. Dz. U. 2016 poz. 922 z późn. zm.).
- 3. Ocenianie uczniów dokumentowanie w dzienniku elektronicznym dokonywane jest zgodnie z zasadami ustalonymi w Statusie Szkoły, przepisami Ustawy z dnia 7 września 1991 r. o Systemie Oświaty, Ustawie z dnia 14 grudnia 2016 r. Prawo Oświatowe, Ustawie z dnia 14 grudnia 2016 r. Przepisy wprowadzające ustawę – Prawo Oświatowe, Rozporządzenie MEN z dnia 10 czerwca 2015 r. w sprawie szczególnych warunków i sposobu oceniania , klasyfikowania i promowania uczniów i słuchaczy w szkołach publicznych.
- 4. Dane stanowiące dziennik elektroniczny podlegają archiwizacji. Zapisuje się je na informatycznych nośnikach danych, według stanu odpowiednio na dzień zakończenia roku szkolnego i po złożeniu podpisu elektronicznego przez dyrektora szkoły.
- 5. Ilekroć w dalszej cześci Regulaminu jest mowa o:
	- 1) szkole należy przez to rozumieć Szkołę Podstawową nr 4 im. płk. Kazimierza Pruszkowskiego w Redzie;
	- 2) dyrektorze należy przez to rozumieć dyrektora Szkoły Podstawowej nr 4 im. płk. Kazimierza Pruszkowskiego w Redzie;
	- 3) nauczycielu należy przez to rozumieć nauczyciela zatrudnionego w Szkole Podstawowej nr 4 im. płk. Kazimierza Pruszkowskiego lub dopełniającego w niej etat z innej szkoły;
	- 4) wychowawcy należy przez to rozumieć nauczyciela, któremu dyrektor powierzył funkcję wychowawcy oddziału danej klasy;
	- 5) uczniach należy przez to rozumieć uczniów Szkoły Podstawowej nr 4 im. płk. Kazimierza Pruszkowskiego w Redzie;
	- 6) rodzicach należy przez to rozumieć rodziców, prawnych opiekunów uczniów oraz osoby (podmioty) sprawujące pieczę zastępczą nad uczniami;
- 7) administratorze należy przez to rozumieć wyznaczoną przez dyrektora szkoły osobę/y administrującą częścią serwisu dedykowanego szkole;
- 8) użytkowniku należy przez to rozumieć nauczycieli, uczniów oraz ich rodziców, korzystających z dziennika elektronicznego przy pomocy utworzonego dla nich konta;
- 9) statucie należy przez to rozumieć Statut Szkoły Podstawowej nr 4 im. płk. Kazimierza Pruszkowskiego w Redzie;
- 6. Ilekroć w Regulaminie jest mowa o dzienniku elektronicznym należy przez to rozumieć system informatyczny o nazwie Librus Synergia, zwany dalej także systemem, pozwalający na gromadzenie oraz analizowanie danych dokumentujących przebieg nauczania, wychowania i opieki w danym roku szkolnym, a także wgląd do zgromadzonych danych w zakresie ustalonym dla poszczególnych grup użytkowników, dostępny pod adresem: [www.synergia.librus.pl](http://www.synergia.librus.pl/)
- 7. System posiada dodatkowe moduły i funkcje wykraczające poza zakres dziennika lekcyjnego, ułatwiające zarządzanie szkołą, w tym sprawowanie nadzoru pedagogicznego oraz umożliwiające komunikowanie się jego użytkowników. Korzystanie z nich w odniesieniu do zakresu dostępu użytkowników oraz ochrony danych osobowych odbywa się na zasadach określonych:
	- 1) dla całego systemu przez właściciela w odrębnym Regulaminie serwisu LIBRUS Synergia,
	- 2) w niniejszym Regulaminie,
	- 3) przez dyrektora szkoły oraz administratora zgodnie z posiadanymi przez nich uprawnieniami.
- 8. Użytkownikami dziennika elektronicznego są: nauczyciele, uczniowie oraz ich rodzice, a także pracownicy sekretariatu szkoły.
- 9. Za niezawodność działania systemu, ochronę danych osobowych, umieszczonych na serwerach oraz stworzenie kopii bezpieczeństwa, odpowiada firma nadzorująca pracę dziennika elektronicznego, pracownicy szkoły, którzy mają bezpośredni dostęp do edycji i przeglądania danych oraz rodzice w zakresie udostępnionych im danych.
- 10. Na podstawie prawnej o przechowywaniu i przetwarzaniu danych osobowych Dyrektor szkoły nie jest zobligowany do zbierania zgody na przetwarzanie danych osobowych.
- 11. Administratorem danych osobowych jest Szkoła Podstawowa nr 4 im. płk. Kazimierza Pruszkowskiego w Redzie, ul. Łąkowa 36/38.
- 12. Zasady korzystania z dziennika elektronicznego przez rodziców (prawnych opiekunów), uczniów oraz pracowników szkoły określone są w umowie zawartej pomiędzy firmą zewnętrzną dostarczającą system dziennika elektronicznego a placówką szkolną.
- 13. Każdy użytkownik przed rozpoczęciem korzystania z dziennika elektronicznego zobowiązany jest do zapoznania się z niniejszym Regulaminem oraz przy pierwszym logowaniu do dziennika elektronicznego z Regulaminem Serwisu Librus Synergia.

# **ROZDZIAŁ II**

#### **KONTA W DZIENNIKU ELEKTRONICZNYM**

- 1. Każdy użytkownik posiada własne konto w systemie dziennika elektronicznego, za które osobiście odpowiada. Szczegółowe zasady dla poszczególnych kont opisane są w zakładce POMOC w dzienniku elektronicznym po zalogowaniu się na swoje konto (http://www.dziennik.librus.pl/help)
- 2. Użytkownik loguje się na swoje konto za pomocą loginu i hasła wygenerowanego przez Administratora Szkolnego Dziennika Elektronicznego.
- 3. Hasło musi być zmieniane co 30 dni (z wyjątkiem rodziców i uczniów, gdzie zmiana następuje po 90 dniach). Hasło musi się składać co najmniej z 8 znaków i być kombinacją liter i cyfr, oraz dużych i małych znaków. Początkowe hasło do swojego konta, służy tylko do pierwszego zalogowania. Konstrukcja systemu wymusza na użytkowniku okresową zmianę hasła.
- 4. Użytkownik jest zobowiązany stosować zasady bezpieczeństwa w posługiwaniu się loginem i hasłem do systemu oraz do utrzymania w tajemnicy hasła (także po upływie jego ważności).
- 5. W razie stwierdzenia nieścisłości powinien osobiście o tym fakcie powiadomić Szkolnego Administratora Dziennika Elektronicznego.
- 6. Hasło umożliwiające dostęp do zasobów sieci każdy użytkownik (Szkolny Administrator Dziennika Elektronicznego, Dyrektor Szkoły, wychowawca klasy, nauczyciel, pracownik sekretariatu, rodzic, uczeń) utrzymuje w tajemnicy również po upływie ich ważności.
- 7. W przypadku utraty hasła lub podejrzenia, że zostało odczytane/wykradzione przez osobę nieuprawnioną, użytkownik zobowiązany jest do osobistego poinformowania o tym fakcie Szkolnego Administratora Dziennika Elektronicznego w trybie pilnym.
- 8. W dzienniku elektronicznym funkcjonują następujące grupy kont posiadające odpowiadające im uprawnienia:
	- 1) Administrator szkoły (administrator szkolnego dziennika elektronicznego);
	- 2) Dyrektor szkoły,
	- 3) Wychowawca klasy,
	- 4) Nauczyciel, w tym wychowawca,
	- 5) Pedagog, Psycholog
	- 6) Sekretariat,
	- 7) Uczeń,
	- 8) Rodzic.

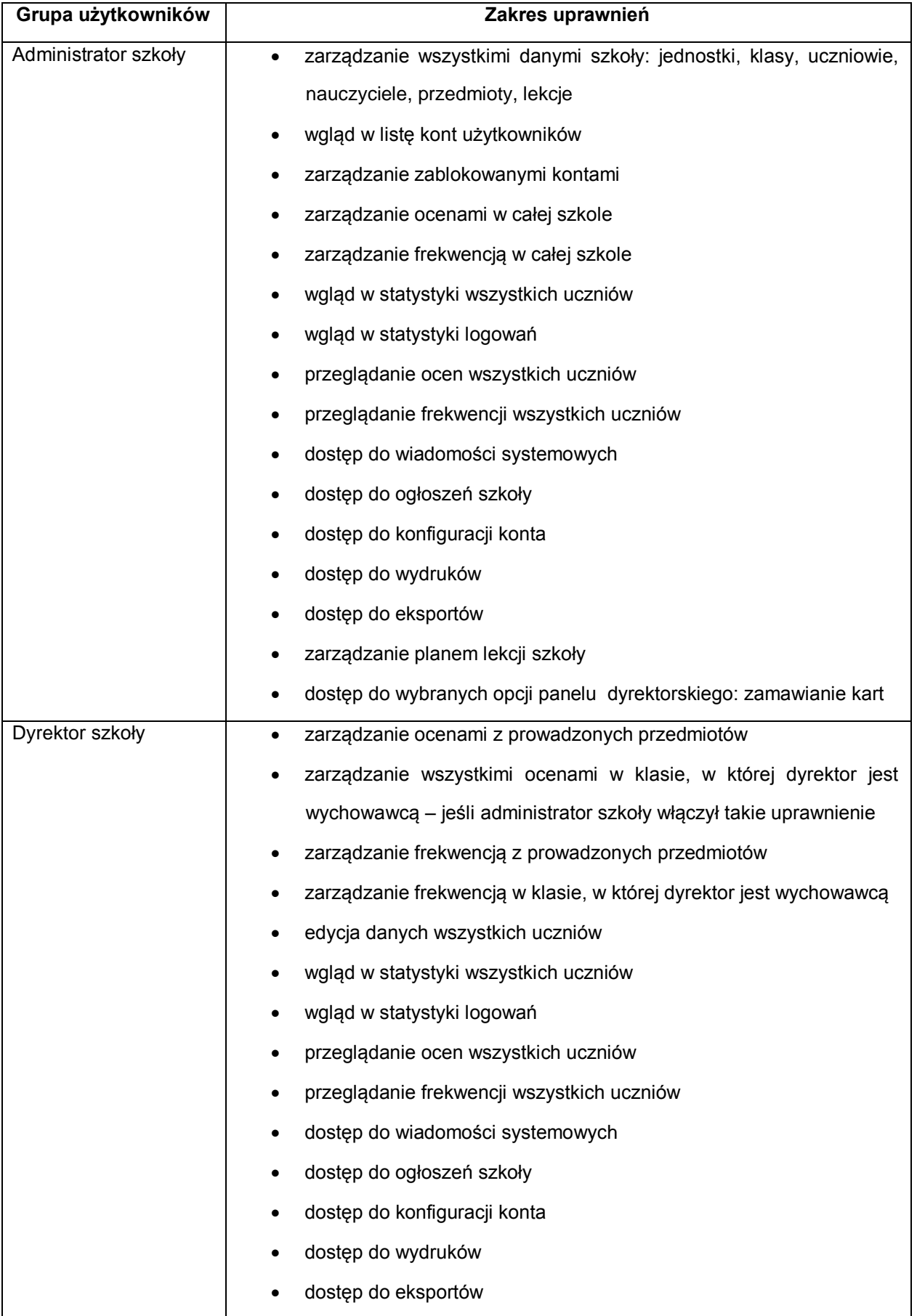

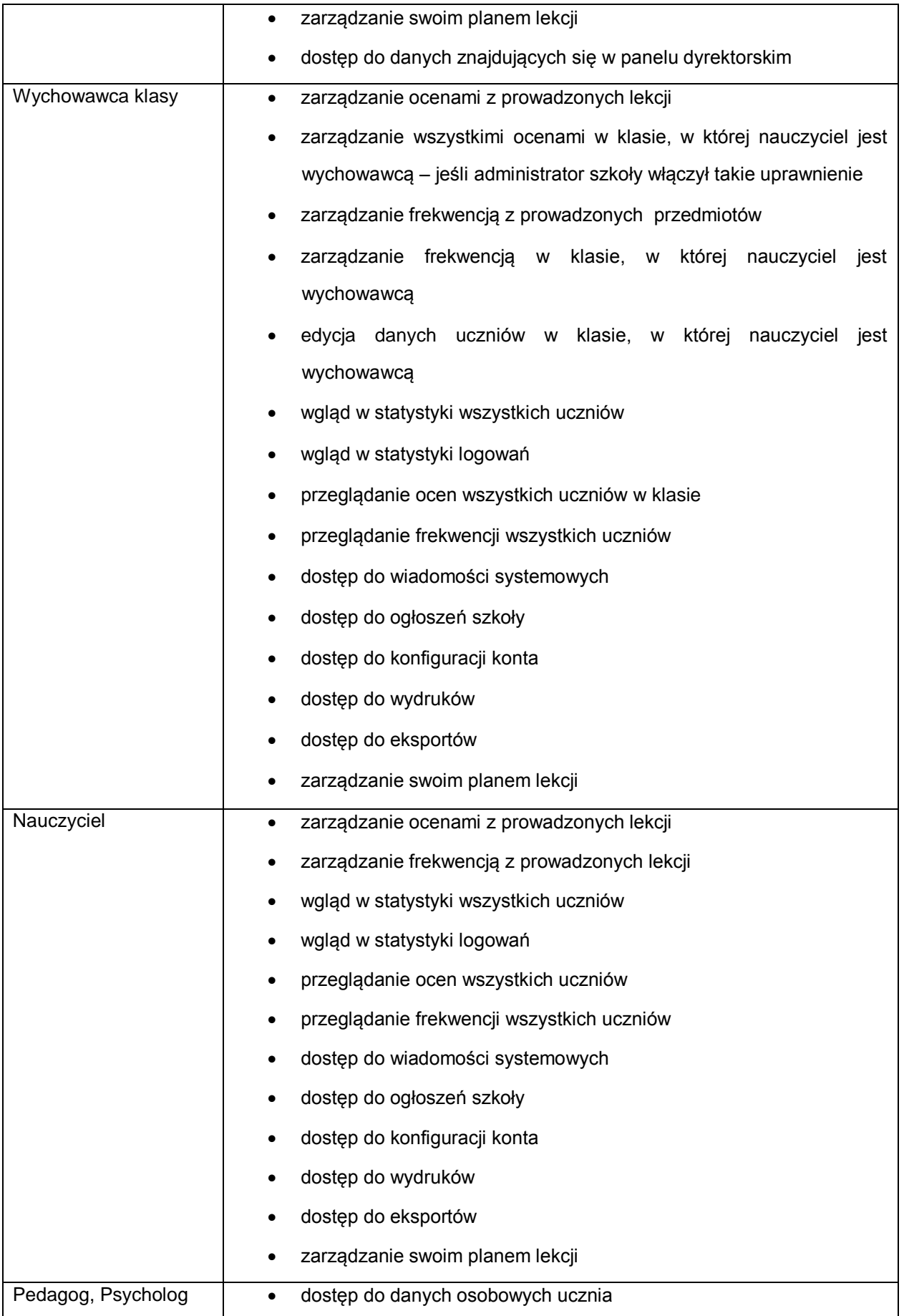

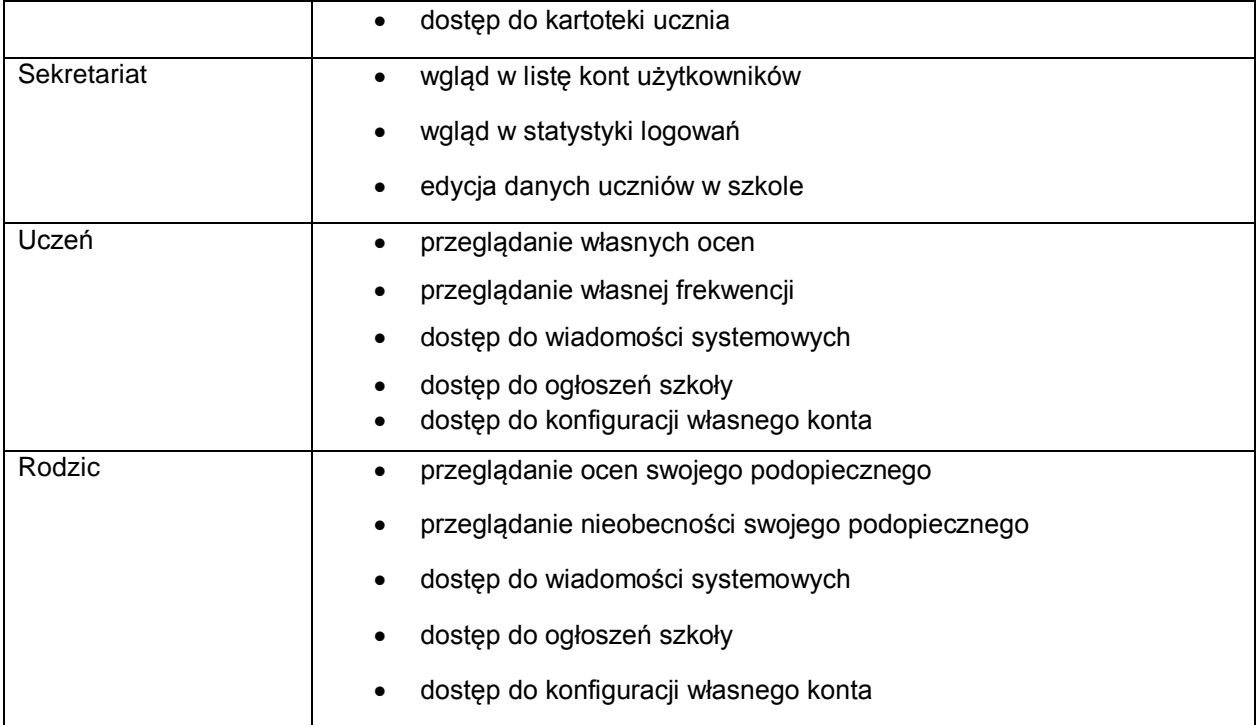

- 9. Każdy użytkownik ma obowiązek dokładnego zapoznania się z POMOCĄ i REGULAMINAMI dostępnymi po zalogowaniu się na swoje konto w szczególności regulaminem korzystania z Systemu. Zasady te są opisane w zakładce POMOC w dzienniku elektronicznym po zalogowaniu się na swoje koncie.
- 10. Uprawnienia przypisane do kont mogą zostać zmienione przez Szkolnego Administratora Dziennika Elektronicznego. Aktualna lista uprawnień publikowana jest w dokumentacji Systemu dostępnej po zalogowaniu na kontach Dyrektora Szkoły oraz Szkolnego Administratora Dziennika Elektronicznego.
- 11. Każdorazowo po zakończeniu korzystania z dziennika elektronicznego oraz w czasie przerwy bezwzględnie należy się wylogować.

#### **ROZDZIAŁ III**

### **PRZEKAZYWANIE INFORMACJI W DZIENNIKU ELEKTRONICZNYM**

1. W dzienniku elektronicznym do przekazywania i wymiany informacji służą moduły WIADOMOŚCI, OGŁOSZENIA, TERMINARZ.

- 2. Moduł WIADOMOŚCI służy do komunikacji i przekazywania informacji. Należy go wykorzystywać, gdy potrzebna jest informacja zwrotna o przeczytaniu wiadomości lub odpowiedzi na pytanie, oraz gdy chcemy przekazać wiadomość tylko pewnej grupie osób np. uczniom tylko jednej klasy.
- 3. Odczytanie informacji przez użytkownika systemu (ucznia, rodzica, nauczyciela etc.) zawartej w module WIADOMOŚCI, jest równoznaczne z przyjęciem do wiadomości treści komunikatu, co potwierdzone zostaje automatycznie odpowiednią adnotacją systemu przy wiadomości. Adnotację potwierdzającą odczytanie wiadomości w systemie uważa się za równoważną skutecznemu dostarczeniu jej do adresata (ucznia, nauczyciela, rodzica (prawnego opiekuna) ucznia.
- 4. Ważne szkolne zarządzenia, polecenia itp. Dyrektor szkoły może przesłać do nauczycieli za pomocą modułu WIADOMOŚCI. Odczytanie jej przez nauczyciela jest równoznaczne z przyjęciem tej wiadomości.
- 5. Moduł WIADOMOŚCI nie może zastąpić oficjalnych podań papierowych, które regulują przepisy odnośnie szkolnej dokumentacji.
- 6. Moduł WIADOMOŚCI może służyć do usprawiedliwiania nieobecności ucznia w szkole, tylko w przypadku, gdy rodzic (prawny opiekun) wyrazi taka wolę poprzez złożenie podpisu na odpowiednim dokumencie w obecności wychowawcy klasy (Załącznik nr 2).
- 7. Za pomocą modułu OGŁOSZEŃ można powiadamiać wszystkich uczniów i rodziców o zebraniach z rodzicami, ważnych wydarzeniach i informacjach. Moduł ten należy wykorzystywać, gdy niepotrzebna jest informacja zwrotna o przeczytaniu wiadomości lub nadesłaniu na nią odpowiedzi.
- 8. Moduł OGŁOSZENIA daje możliwość wyświetlania informacji razem lub osobno:
	- 1) wszystkim uczniom w szkole;
	- 2) wszystkim rodzicom lub prawnym opiekunom dzieci uczęszczających do szkoły;
	- 3) wszystkim nauczycielom w szkole.
- 9. Moduł TERMINARZ służy do wyświetlania informacji o pracach klasowych, sprawdzianach, dniach wolnych od zajęć lub innych zaplanowanych wydarzeniach z życia szkoły. Terminy informowania o planowanych sprawdzianach, pracach klasowych itp. opisane są w Wewnątrzszkolnych Systemach Oceniania.
- 10. Nie należy usuwać nieaktywnych ogłoszeń, kasować przeczytanych wiadomości, znajdujących się w KOSZU, czy terminów wydarzeń z TERMINARZA, aż do rozpoczęcia nowego roku szkolnego. W okresie wakacji firma nadzorująca działanie dziennika elektronicznego przygotuje system od nowego roku szkolnego, zapewniając całkowitą archiwizacją danych oraz da możliwość poprawnego odczytania w przyszłości.

#### **ROZDZIAŁ V**

#### **SZKOLNY ADMINISTRATOR DZIENNIKA ELEKTRONICZNEGO**

- 1. Za poprawne funkcjonowanie dziennika elektronicznego w szkole odpowiedzialny jest Szkolny Administrator Dziennika Elektronicznego wyznaczony przez Dyrektora szkoły spośród zatrudnionych nauczycieli.
- 2. Dopuszcza się możliwość wyznaczenia przez Dyrektora Szkoły kilku osób realizujących zadania administratora. Podział zadań pomiędzy wyznaczonych administratorów ustala dyrektor szkoły.
- 3. Szkolny Administrator Dziennika Elektronicznego powinien być odpowiednio przeszkolony w zakresie funkcjonowania dziennika elektronicznego.
- 4. Wszystkie operacje dokonywane na koncie Szkolnego Administratora Dziennika Elektronicznego powinny być wykonywane ze szczególną uwagą.
- 5. Do obowiązków Administratora Dziennika Elektronicznego należy:
	- 1) zapoznawanie nowych użytkowników systemu zasadami użytkowania systemu,
	- 2) zakładanie, konfigurację oraz utrzymanie kont użytkowników,
	- 3) nadawanie uprawnień użytkownikom,
	- 4) generowanie nowych haseł do kont użytkowników oraz zarządzanie zablokowanymi kontami,
	- 5) zarządzanie (w uzgodnieniu z dyrektorem) dostępnymi dla szkoły modułami systemu, w tym dotyczącymi oceniania, frekwencji, wycieczek, planu zajęć zastępstw, zastępstw oraz ogłoszeń i wiadomości,
	- 6) systematyczne sprawdzanie WIADOMOŚCI na swoim koncie i niezwłoczne odpowiadanie na nie,
	- 7) przygotowanie dziennika elektronicznego do archiwizacji i złożenia podpisu elektronicznego przez dyrektora szkoły,
	- 8) promocja uczniów po przerwie technicznej w czasie wakacji.

6. Szkolny Administrator Dziennika Elektronicznego odpowiada za poprawność tworzonych jednostek i klas, list nauczycieli, przydziałów zajęć, nazewnictwa przedmiotów i elementów, których edycja możliwa jest tylko z konta administratora.

7. W przypadku skreślenia lub usunięcia ucznia z listy klasy, Szkolny Administrator Dziennika Elektronicznego przed dokonaniem tej operacji ma obowiązek zarchiwizować dane ucznia oraz dokonać wydruku kartoteki danego ucznia i przekazać wydruk do sekretariatu szkoły, celem umieszczenia go w szkolnym archiwum w Arkuszu Ocen danego ucznia.

8. Szkolny Administrator Dziennika Elektronicznego ma obowiązek zaznaczać dni wolne od zajęć dydaktycznych dla całej szkoły w KONFIGURACJI lub w TERMINARZU. Szkolny Administrator Dziennika Elektronicznego ma obowiązek systematycznie umieszczać ważne OGŁOSZENIA lub powiadamiać za pomocą WIADOMOŚCI odpowiednich użytkowników dziennika elektronicznego w sprawach mających kluczowe znaczenie dla działania systemu.

9. Każdy zauważony i zgłoszony Szkolnemu Administratorowi Dziennika Elektronicznego przypadek naruszenia bezpieczeństwa ma być zgłoszony firmie zarządzającej, w celu podjęcia dalszych działań.

10. Procedura przekazywania loginów i haseł stanowi załącznik nr 1 do ZASAD FUNKCJONOWANIA DZIENNIKA ELEKTRONICZNEGO w Szkole Podstawowej nr 4 im. płk. Kazimierza Pruszkowskiego.

### **ROZDZIAŁ VI DYREKTOR SZKOŁY**

- 1. Za kontrolowanie poprawności uzupełniania dziennika elektronicznego odpowiada Dyrektor Szkoły lub Wicedyrektor.
- 2. Konto dyrektora umożliwia dostęp do: danych wszystkich uczniów w szkole (do danych osobowych, ocen, ocen zachowania, frekwencji), wszystkich funkcji i danych PANELU DYREKTORSKIEGO, dostępnych dla szkoły modułów systemu, w tym dotyczących oceniania, frekwencji, wycieczek, planu zajęć, zastępstw oraz ogłoszeń i wiadomości.
- 3. Konto dyrektora ma także takie same funkcje jak konto nauczyciela.
- 4. Do 30 września Dyrektor Szkoły sprawdza wypełnienie przez wychowawców klas wszystkich danych uczniów potrzebnych do prawidłowego działania dziennika elektronicznego.
- 5. Dyrektor Szkoły jest zobowiązany:
	- 1) systematycznie sprawdzać statystyki logowań,
	- 2) kontrolować systematyczność wpisywania ocen i frekwencji przez nauczycieli,
	- 3) systematycznie odpowiadać na wiadomości, nauczycieli, rodziców i uczniów,
	- 4) bezzwłocznie przekazywać uwagi za pomocą WIADOMOŚCI,
	- 5) przekazywać ważne informacje za pomocą OGŁOSZEŃ,
	- 6) wpisywać informacje z przeprowadzonych obserwacji w WIDOKU DZIENNIKA (zakładka OBSERWACJE),
	- 7) wpisywać wszystkie swoje zalecenia i uwagi dla poszczególnych klas i nauczycieli w Uwagach i Zaleceniach Dyrektora Szkoły w WIDOKU DZIENNIKA,
	- 8) kontrolować poprzez odpowiedni panel dostępny na koncie Dyrektora Szkoły, poprawność, systematyczność, rzetelność itp. dokonywanych wpisów przez nauczycieli,
- 9) generować odpowiednie statystyki, a następnie ich analizę przedstawiać na zabraniach rady pedagogicznej,
- 10) dochowywać tajemnicy odnośnie postanowień zawartych w umowie, mogących narazić działanie systemu informatycznego na utratę bezpieczeństwa,
- 11) dbać o finansowe zapewnienie poprawności działania systemu.
- 6. O sprawdzeniu dziennika elektronicznego Dyrektor Szkoły powiadamia wszystkich nauczycieli szkoły za pomocą WIADOMOŚCI.
- 7. Dyrektor Szkoły ma obowiązek wyznaczyć drugą osobę, która może pełnić rolę Szkolnego Administratora Dziennika Elektronicznego w przypadku niemożności pełnienia tej funkcji przez pierwszą.
- 8. Dyrektor Szkoły określa, które statystyki, w jakim odstępie czasu i w jaki sposób powinny być tworzone, przeglądane i archiwizowane przez Szkolnego Administratora Dziennika Elektronicznego, Wychowawców i Nauczycieli. Fakt ten powinien być ogłoszony za pomocą WIADOMOŚCI.

#### **ROZDZIAŁ VII**

#### **WYCHOWAWCA KLASY**

- 1. Dziennik elektroniczny danej klasy prowadzi wyznaczony przez Dyrektora Szkoły wychowawca klasy. Każdy wychowawca klasy jest odpowiedzialny za prowadzenie dziennika elektronicznego swojej klasy.
- 2. Jeżeli w danych osobowych ucznia nastąpią zmiany np: zmiana nazwiska, adresu , telefonu rodzica/opiekuna prawnego wychowawca klasy ma obowiązek niezwłocznie dokonać korekty w zapisie dziennika elektronicznego, za której wprowadzanie bezpośrednio odpowiada od momentu otrzymania odpowiednich informacji od rodziców (prawnych opiekunów dziecka).
- 3. W ciągu 10 dni po zakończeniu każdego miesiąca na podstawie statystyk wychowawca klasy dokonuje analizy frekwencji i postępów w nauce swojej klasy.
- 4. W terminie każdorazowo ustalonym przez Dyrektora Szkoły zgodnie z wewnętrznym kalendarzem szkoły wychowawca klasy dokonuje wydruków odpowiednich statystyk i na tej podstawie opracowuje arkusz klasyfikacji klasy wg obowiązujących w szkole wzorów, podpisuje go i przekazuje pracownikowi sekretariatu szkoły.
- 5. Oceny zachowania wpisuje wychowawca klasy według zasad określonych w Wewnątrzszkolnych Zasadach Oceniania.
- 6. Po klasyfikacji rocznej każdy wychowawca klasy jest zobowiązany do dokładnego sprawdzenia dokonanych wpisów w dzienniku elektronicznym, ze szczególnym uwzględnieniem danych potrzebnych do wydruku świadectw i potwierdzenie tego faktu podpisem.
- 7. W przypadku przejścia ucznia do innej szkoły lub klasy, wychowawca klasy zgłasza ten fakt do sekretariatu szkoły. Na podstawie takiej informacji Szkolny Administrator Dziennika Elektronicznego może przenieść go do innej klasy.
- 8. Na prośbę drugiej szkoły wychowawca klasy może wydrukować z systemu kartotekę ucznia zawierającą całościową informację o przebiegu edukacji danego ucznia i przekazać ją do sekretariatu szkoły. Kopie przekazanej dokumentacji należy opisać w sposób umożliwiający jednoznaczne stwierdzenie kto, komu i kiedy przekazał tę dokumentację. Dokumentację należy przekazać za potwierdzeniem odbioru.
- 9. Eksportu danych do świadectw z systemu informatycznego dokonuje wychowawca klasy. Wychowawca ma obowiązek sprawdzić poprawność wydruku.
- 10. Wychowawca klasy przegląda frekwencję swojej klasy i poprawia ewentualne nieprawidłowości np. błędy w usprawiedliwieniach, likwidacje podwójnych nieobecności itp. np. w wyniku błędnego zaznaczenia przez dwóch nauczycieli nieobecności ucznia na tej samej godzinie lekcyjnej. Do obowiązku wychowawcy należy dokonywanie seryjnych zmian frekwencji lub innych wpisów, ustalonych w szkolnych kategoriach frekwencji z wyprzedzeniem przy wykorzystaniu opcji DODAJ SERYJNIE, np. w sytuacji zwolnienia ucznia biorącego udział w konkursach, zawodach sportowych itp. w celu uniknięcia pomyłek przy wpisywaniu frekwencji przez nauczycieli.
- 11. Przed zebraniem z rodzicami wychowawcy mogą drukować z systemu dziennika elektronicznego zestawienia ocen, frekwencji i potrzebnych statystyk do wykorzystania w czasie spotkania z rodzicami.
- 12. Jeżeli rodzic (opiekun prawny) nie jest obecny na zebraniu, nauczyciel ani wychowawca klasy nie mają obowiązku dodatkowego zawiadamiania go o ocenach poza określonym w szkole systemem dziennika elektronicznego.
- 13. **Nauczyciele mają obowiązek zaznaczać obecności**, nieobecności i inne ustalone w szkole, kategorie frekwencji na zajęciach. Jednolity sposób zapisu w całej szkole da możliwość wyświetlania bieżącej procentowej frekwencji i wielu ważnych statystyk przydatnych w pracy dydaktyczno - wychowawczej szkoły.
- 14. Wychowawca Klasy regularnie uzupełnia moduł WYWIADÓWKI i systematycznie odnotowuje w nim obecność rodzica lub opiekuna zaznaczając odpowiednie opcje.
- 15. Wychowawca klasy nie ma możliwości edytowania ocen z innych przedmiotów w klasie, w której jest wychowawcą poza przedmiotem, którego uczy.
- 16. Wychowawca klasy wpisuje uczniom swojej klasy śródroczną i roczną ocenę zachowania w odpowiedniej opcji dziennika elektronicznego, według zasad określonych w Wewnątrzszkolnych Zasadach Oceniania.
- 17. Plan lekcji będzie publikowany na kontach uczniów oraz rodziców. W przypadku zmian w planie lekcji Szkolny Administrator Systemu jest zobowiązany do jego niezwłocznej aktualizacji.
- 18. Wychowawca klasy ma obowiązek najpóźniej do 20 września uzupełnić wszystkie dane odnośnie klasy i uczniów zamieszczone w WIDOKU DZIENNIKA jak: dane osobowe, samorząd klasowy, inne informacje o uczniu itp. a następnie systematycznie uzupełniać i aktualizować wpisy np.: o wycieczkach klasowych, ważnych wydarzeniach z życia klasy, kontaktach wychowawczych z rodzicami itp.
- 22. Dokonując wpisu w kontaktach wychowawczych z rodzicami, należy wpisać kiedy i czego dotyczyła rozmowa. Jeśli kontakt był niemożliwy, taka informacja również powinna być odnotowana w dzienniku elektronicznym.
- 23. Na początkowych zajęciach z wychowawcą nauczyciel powinien wyjaśnić uczniom zasady funkcjonowania dziennika elektronicznego w szkole.
- 24. Na pierwszym zebraniu z rodzicami wychowawca klasy ma obowiązek osobiście rozdać rodzicom loginy i hasła do ich kont oraz kont ich dzieci zgodnie z obowiązująca w szkole procedurą (załącznik 1). Na tym zebraniu przekazuje podstawowe informacje o tym jak korzystać z dziennika elektronicznego i wskazuje, gdzie i jak można uzyskać pomoc w jego obsłudze (http://www.dziennik.librus.pl/help - po zalogowaniu się na swoje konto).
- 25. Rodzic nieobecny na spotkaniu może odebrać login i hasło osobiście u wychowawcy lub w sekretariacie szkoły.
- 26. Rodzice, których dzieci zostały zapisane do szkoły w trakcie trwania roku szkolnego loginy i hasła mogą odebrać osobiście u wychowawcy klasy lub w sekretariacie szkoły.
- 27. Fakt otrzymania loginów, haseł oraz zapoznanie się z zasadami funkcjonowania dziennika elektronicznego w szkole rodzic potwierdza podpisując się osobiście na specjalnej liście w obecności wychowawcy lub pracownika sekretariatu szkoły.

# **ROZDZIAŁ VIII NAUCZYCIEL**

- 1. Każdy nauczyciel jest osobiście odpowiedzialny za systematyczne wpisywanie do dziennika elektronicznego ocen: cząstkowych, przewidywanych ocen rocznych i ocen śródrocznych i rocznych w klasach, w których prowadzi zajęcia według zasad określonych w Wewnątrzszkolnych Zasadach Oceniania.
- 2. W przypadku prowadzenia zajęć za nieobecnego nauczyciela, nauczyciel prowadzący zastępstwo dokonuje wpisów według zasad określonych w systemie dziennika elektronicznego.
- 3. Nauczyciel ma obowiązek prowadzić lekcję z wykorzystaniem elementów INTERFEJSU LEKCYJNEGO.
- 4. Każdy nauczyciel na początku prowadzonych przez siebie zajęć osobiście sprawdza i wpisuje do dziennika elektronicznego obecność uczniów. W trakcie trwania zajęć uzupełnia inne elementy np. oceny uzyskane przez uczniów.
- 5. Uczestnictwo w szkoleniach organizowanych przez Szkolnego Administratora Dziennika Elektronicznego dla każdego nauczyciela jest obowiązkowe.
- 6. Nauczyciele potwierdzają podpisem na zał. Nr 5 zapoznanie się z zasadami funkcjonowania Dziennika Elektronicznego, przestrzegania danych osobowych oraz odebrania od administratora Dziennika Elektronicznego loginu i hasła.
- 7. Nauczyciel powinien systematycznie wprowadzać tematy prowadzonych zajęć i sprawdzać ich realizację za pomocą modułów REALIZACJA PROGRAMU oraz KONTROLA REALIZACJI. Jeśli nauczyciel pomyli się wprowadzając błędną ocenę lub nieobecność, powinien jak najszybciej dokonać korekty, w systemie istnieje odpowiednia opcja, która zapisuje historię wszystkich dokonywanych zmian we wpisach nauczycieli.
- 8. Symbol 0 (zero), informuje o nieobecności ucznia na pracy pisemnej. Po uzupełnieniu przez ucznia danej zaległości ocenę tę należy zmienić na właściwą z danej pracy pisemnej za pomocą opcji "POPRAW". Zastosowanie tej opcji pozwoli na zachowanie czytelnej informacji, że dany uczeń przystąpił do zaliczenia w dodatkowym terminie. Należy przy tym zaznaczyć opcie "POZOSTAW BEZ ZMIAN" - dotyczy symbolu "0".
- 9. Wyniki egzaminów próbnych oraz diagnoz wpisujemy korzystając z modułu "wyniki egzaminów". Wyniki podawane są w zapisie %.
- 10. Nieobecność "nb" wpisana do dziennika nie może być usuwana. Nieobecność może być zmieniona na:
	- 1. nieobecność usprawiedliwiona u,
- 2. spóźnienie sp,
- 3. zwolnienie zw.(np. zawody sportowe, dyżur, konkurs).
- 11. Każdy nauczyciel ma obowiązek w dniu pracy co najmniej raz sprawdzić na swoim koncie WIADOMOŚCI i OGŁOSZENIA oraz systematyczne udzielać na nie odpowiedzi, w tym zakresie nauczyciel jest kontrolowany przez Dyrektora Szkoły.
- 12. Zgodnie z Wewnątrzszkolnymi Zasadami Oceniania, w nieprzekraczalnym terminie wyznaczonym w kalendarzu wewnętrznym szkoły, nauczyciele są zobowiązani do wystawienia i dokonania wpisu w dzienniku elektronicznym ostatecznych ocen śródrocznych lub przewidywanych i ostatecznych ocen rocznych.
- 13. Obowiązkiem każdego nauczyciela jest poinformowanie ucznia i jego rodziców o przewidywanych dla niego ocenach rocznych w terminach zgodnych z zapisem w WSO. Terminy te szczegółowo określa co roku wewnętrzny kalendarz szkoły. Nauczyciel spełnia ten obowiązek przez wpis ocen w dzienniku elektronicznym wybierając odpowiednią kategorię oceny: przewidywana ocena roczna.
- 14. Nauczyciel wystawia oceny klasyfikacyjne według zasad określonych w Przedmiotowych Zasadach Oceniania oraz Wewnątrzszkolnych Zasadach Oceniania.
- 15. Jeżeli nauczyciel dostaje klasę pod opiekę, np.: wyjście do kina, udział w uroczystości szkolnej, organizowanie szkolnej wigilii itp., frekwencję do dziennika elektronicznego wpisuje, według takich samych zasad, jakie określone są dla prowadzenia zastępstw, a w temacie wpisuje zaistniałą sytuację np.: "Udział w uroczystości nadania imienia szkole", itp.
- 16. Jeżeli nauczyciel zwalnia ucznia z zajęć np. z powodu udziału w zawodach sportowych, powinien z wyprzedzeniem poinformować tym o fakcie wychowawcę klasy za pomocą WIADOMOŚCI.
- 17. Nauczyciel ma obowiązek poinformować o planowanej pracy klasowej w zakładce TERMINARZ z 2 tygodniowym wyprzedzeniem.
- 18. Każdy nauczyciel ma obowiązek systematycznie uzupełniać wszelkie informacje znajdujące się w WIDOKU DZIENNIKA, np. informacje o wycieczkach, konkursach etc. W przypadku odnotowywania reakcji wychowawczych lub wpisywania uwag o zachowaniu ucznia w szkole nauczyciel powinien korzystać z modułu WIADOMOŚCI - opcja "uwaga" - z zaznaczeniem Adresat - "rodzic".
- 19. Za ujawnienie poufnych danych z dziennika internetowego nauczyciel ponosi takie same konsekwencje karne jak w przypadku przepisów odnośnie szkolnej dokumentacji.
- 20. Nauczyciel jest osobiście odpowiedzialny za swoje konto, nie wolno mu nikomu przekazywać danych dostępowych do konta.
- 21. Po zakończeniu pracy nauczyciel musi wylogować się z konta.
- 22. Nauczyciel, który opiekuje się klasą podczas wycieczki, zawodów itp., jest zobowiązany odnotować ten fakt w module WYCIECZKI.
- 23. Nauczyciel powinien dbać, by poufne dane prezentowane na monitorze komputera, nie były widoczne dla osób trzecich.
- 24. Uczestnictwo w szkoleniach organizowanych przez Szkolnego Administratora Dziennika Elektronicznego dla każdego nauczyciela jest obowiązkowe.
- 25. Nauczyciele są zobowiązani do przestrzegania zasad zapewniających ochronę danych osobowych według przepisów obowiązujących w szkole.
- 26. Każdy nauczyciel ma obowiązek w dniu pracy sprawdzić na swoim koncie WIADOMOŚCI i OGŁOSZENIA.

# **ROZDZIAŁ IX PEDAGOG, PSYCHOLOG**

- 1. Psycholog, pedagog mają prawo do wglądu do danych osobowych ucznia i do kartoteki ucznia.
- 2. Psycholog, pedagog informują wychowawcę o przyczynie nieobecności.
- 3. Pedagog, psycholog są zobligowani do ochrony danych na tych samych zasadach co nauczyciel.

# **ROZDZIAŁ X SEKRETARIAT**

- 1. Za obsługę konta Sekretariat odpowiedzialna jest wyznaczona przez Dyrektora Szkoły osoba, która na stałe pracuje w sekretariacie szkoły.
- 2. Na polecenie Dyrektora Szkoły, Szkolny Administrator Dziennika Elektronicznego może przydzielić osobie pracującej w sekretariacie konto z uprawnieniami nauczyciela, nie dając jednak żadnych możliwości edycji danych dotyczących ocen i frekwencji w żadnej klasie szkoły.
- 3. Sekretariat wypełnia moduł Edycja Danych Uczniów zwracając szczególną uwagę na elementy potrzebne do późniejszego wydruku świadectw. Wychowawca wypełnia pola zawierające telefony kontaktowe rodziców/prawnych opiekunów oraz inne ważne informacje: opinie PPP, informacje o IPN, ITN, NI itp. Szczegółowy termin wykonania zadania określa co roku dyrektor szkoły.
- 4. Sekretariat w porozumieniu ze Szkolnym Administratorem Dziennika Elektronicznego dokonuje skreślenia ucznia z listy uczniów. W takim przypadku konto danego ucznia zostanie zablokowane, jednak dotychczasowe jego dane odnośnie ocen i frekwencji będą liczone do statystyk.
- 5. Jeśli w ciągu roku szkolnego do klasy dojdzie nowy uczeń, wszystkie dane powinien wprowadzić sekretariat szkoły w porozumieniu ze Szkolnym Administratorem Dziennika Elektronicznego z dniem podjęcia nauki w szkole.
- 6. Osoby pracujące w sekretariacie szkoły są zobowiązane do przestrzegania przepisów zapewniających ochronę danych osobowych i dóbr osobistych uczniów w szczególności do nie podawania haseł do systemu drogą nie zapewniającą weryfikacji tożsamości osoby (np. drogą telefoniczną).
- 7. Nowe hasło dla ucznia lub rodzica, pracownik sekretariatu uczniowskiego może wydać zgodnie z obowiązującą w szkole procedurą (załącznik 1).
- 8. Pracownicy sekretariatu szkoły są zobowiązani do jak najszybszego przekazywania wszelkich informacji odnośnie nieprawidłowego działania i funkcjonowania dziennika elektronicznego lub zaistniałej awarii zgłoszonej przez nauczyciela, Szkolnemu Administratorowi Dziennika Elektronicznego.

#### **ROZDZIAŁ XI**

#### **RODZICE - PRAWNI OPIEKUNOWIE**

- 1. Rodzice (prawni opiekunowie) mają swoje niezależne konto w systemie dziennika elektronicznego, zapewniające podgląd postępów edukacyjnych ucznia oraz dających możliwość komunikowania się z nauczycielami w sposób zapewniający ochronę dóbr osobistych innych uczniów.
- 2. Rodzic otrzymuje login i hasło do swojego konta oraz konta dziecka. Fakt otrzymania tych uprawnień rodzic podpisuje osobiście w obecności wychowawcy lub pracownika sekretariatu szkoły na odpowiednim dokumencie - załącznik 1.
- 3. Rodzic przy obsłudze swojego konta w dzienniku elektronicznym ma następujące uprawnienia:
	- przeglądanie ocen dziecka,
	- przeglądanie frekwencji dziecka,
	- dostęp do wiadomości systemowych,
	- dostęp do ogłoszeń szkoły,
	- dostęp do konfiguracji własnego konta,
	- możliwość zmiany swojego hasła oraz hasła konta swojego dziecka.
- 4. Rodzic ma obowiązek zapoznać się z zasadami funkcjonowania dziennika elektronicznego (zał. nr 4) dostępnymi w POMOCY po zalogowaniu się na swoim koncie lub poprzez kontakt z wychowawcą klasy.
- 5. Moduł WIADOMOŚCI, OGŁOSZENIA i TERMINARZ stanowią podstawową formę komunikacji szkoły z rodzicami /prawnymi opiekunami.
- 6. Na początku roku szkolnego rodzic dostaje login i hasło do swojego dziecka i konta zgodnie ze szkolną procedurą. Standardowo wydaje się rodzicowi jeden login oraz hasło. W przypadku chęci odrębnego dostępu do systemu przez dwoje rodziców istnieje możliwość wydania osobnego loginu oraz hasła drugiemu rodzicowi/opiekunowi prawnemu.
- 7. Rodzic osobiście odpowiada za swoje konto w dzienniku elektronicznym szkoły i ma obowiązek nieudostępniania go swojemu dziecku ani innym nieupoważnionym osobom.
- 8. Jeżeli rodzic zauważy błędy w dzienniku elektronicznym, zawiadamia o tym fakcie wychowawcę klasy lub nauczyciela przedmiotu.
- 9. W przypadku nie korzystania przez Rodzica z dziennika elektronicznego, informację o postępach dziecka w nauce oraz jego zachowaniu Rodzic otrzymuje w czasie spotkań z wychowawcą klasy, nauczycielami poszczególnych zajęć edukacyjnych (konsultacje), pedagogiem lub psychologiem szkolnym.

### **ROZDZIAŁ XII UCZEŃ**

- 1. Na początkowych lekcjach z wychowawcą uczniowie będą zapoznani z zasadami funkcjonowania dziennika elektronicznego w szkole.
- 2. Uczeń ma obowiązek zapoznać się z zasadami funkcjonowania dziennika elektronicznego w szkole, dostępnymi w POMOCY i odpowiednich REGULAMINACH po zalogowaniu się na swoje konto (http://www.dziennik.librus.pl/help).
- 3. Dla ucznia, któremu ustalono nauczanie indywidualne, tworzy się osobną klasę kategorię przydzielając nauczycieli według takich samych zasad jak dla każdej klasy.
- 4. Uczeń przy obsłudze swojego konta w dzienniku elektronicznym, ma takie same prawa, obowiązki i uprawnienia jak rodzic na swoim koncie:
	- przeglądanie własnych ocen,
	- przeglądanie własnej frekwencji,
	- postęp do wiadomości systemowych,
	- dostęp do ogłoszeń szkoły,
	- dostęp do konfiguracji własnego konta.

#### **ROZDZIAŁ XIII**

#### **POSTĘPOWANIE w CZASIE AWARII**

- 1. W przypadku wystąpienia awarii systemu lub sieci internetowej uniemożliwiających korzystanie z dziennika elektronicznego administrator oraz dyrektor szkoły, stosownie do posiadanych możliwości podejmują działania mające na celu przywrócenie możliwości korzystania z dziennika elektronicznego lub pozyskanie informacji o przyczynach awarii oraz możliwym czasie jej usunięcia.
- 2. Jeśli z przyczyn technicznych, nie ma możliwości wprowadzenia danych do systemu nauczyciele mają obowiązek odnotować oceny i obecność uczniów w papierowych Roboczych Dziennikach Lekcyjnych.
- 3. W żadnym przypadku nauczycielowi nie wolno podejmować samodzielnej próby usunięcia awarii ani wzywać do naprawienia awarii osób do tego nie wyznaczonych.
- 4. Po ustąpieniu awarii nauczyciele mają obowiązek niezwłocznego wprowadzenia wszystkich danych.

# **ROZDZIAŁ XIV POSTANOWIENIA KOŃCOWE**

- 1. Wszystkie tworzone dokumenty i nośniki informacji, powstałe na podstawie danych z elektronicznego dziennika, mają być przechowywane w sposób uniemożliwiający ich zniszczenie lub kradzież, według zasad obowiązujących w szkole.
- 2. Zgodnie z wymaganiami MEN operację utworzenia kopii dziennika elektronicznego Szkolny Administrator Dziennika Elektronicznego wykonuje do 10 dni od zakończenia roku szkolnego. Tak wyeksportowany plik należy podpisać cyfrowo i nagrać na nośnik pamięci, który musi zostać zabezpieczony przed dostępem osób niepowołanych.
- 3. Jeżeli obsługa systemu wymaga utworzenia dodatkowej kopii dziennika elektronicznego, każdą utworzoną kopię Szkolny Administrator Dziennika Elektronicznego musi zapisać wskazując, kiedy została utworzona i dla kogo. Odbiorca kopii osobiście podpisuje jej odbiór (zał. Nr 9). Szkoła może udostępnić dane ucznia bez zgody rodziców odpowiednim organom na zasadzie oddzielnych przepisów i aktów prawnych, obowiązujących w szkole np. innym szkołom w razie przeniesienia, uprawnionym urzędom kontroli lub w odpowiedzi na nakaz sądowy.
- 4. Wszystkie poufne dokumenty i materiały utworzone na podstawie danych z dziennika elektronicznego, które nie będą potrzebne, należy zniszczyć w sposób jednoznacznie uniemożliwiający ich odczytanie.
- 5. Osoby z zewnątrz (serwisanci, technicy itp.), jeśli wymaga tego potrzeba zobowiązują się do poszanowania i zachowania tajemnicy wynikającej z Ustawy o ochronie danych osobowych, potwierdzając to własnoręcznym podpisem na odpowiednim dokumencie (zał. Nr 10).
- 6. Dokumentacja z funkcjonowania dziennika elektronicznego, wydruki, płyt CD lub DVD lub inne nośniki danych powinny być przechowywane w szkolnym archiwum.
- 7. Oryginalna dokumentacja oprogramowania powinna być zabezpieczona,
- 8. Nie wolno nikomu pożyczać, kopiować, odsprzedawać itp. licencjonowanego oprogramowania będącego własnością szkoły,
- 9. Należy przechowywać informacje kontaktowe do serwisów w bezpiecznym miejscu, i zawsze używać połączeń szyfrowanych.
- 10. W razie kontroli z zewnątrz odpowiedniego organu uprawnionego do kontrolowania dokumentacji szkolnej, na polecenie Dyrektora Szkoły, na czas kontroli Szkolny Administrator Dziennika Elektronicznego, udostępnia wyznaczonej do tego celu osobie specjalne konto w dzienniku elektronicznym, dające możliwość sprawdzenia prawidłowego jego funkcjonowania bez możliwości dokonywania jakichkolwiek zmian.
- 11. Regulamin Korzystania z Dziennika Elektronicznego będzie podlegał okresowej ewaluacji.
- 12. Zatwierdzenia Zasad Funkcjonowania Dziennika Elektronicznego dokonuje Dyrektor Szkoły, po wyrażeniu opinii Rady Pedagogicznej.
- 13. Zasady Funkcjonowania Dziennika Elektronicznego są załącznikiem do Statutu Szkoły.

Załącznik nr 1.

Procedura odbioru kodów dostępu do dziennika elektronicznego.

- 1. Kody dostępu do dziennika elektronicznego przekazują rodzicom/prawnym opiekunom, za okazaniem dowodu tożsamości na pierwszym spotkaniu z rodzicami, wychowawcy klas .
- 2. Każdy rodzic/prawny opiekun potwierdza podpisem odbiór kodu na zbiorczej liście. Listę tę przechowuje administrator DE (zał. Nr 3a). Uczeń potwierdza odbiór kodu na liście (zał. Nr 3b).
- 3. W późniejszym terminie kody dostępu wydaje sekretariat uczniowski za okazaniem dowodu tożsamości. Odbiór kodu dostępu potwierdza się podpisem.
- 4. Wydanie kodu dostępu innej osobie odbywa się na podstawie pisemnego upoważnienia zawierającego numer dowodu osobistego. Pisemne upoważnienia przechowuje sekretariat uczniowski.
- 5. W razie zgubienia kodów dostępu na pisemną prośbę rodzica/prawnego opiekuna nowe kody wydaje sekretariat uczniowski w terminie do 7 dni od zgłoszenia problemu.
- 6. Każdy rodzic/prawny opiekun potwierdza podpisem na zbiorczej liście zapoznanie się z zasadami funkcjonowania DE. Listę tę przechowuje administrator DE (zał. Nr 4).

Załącznik nr 2.

– Deklaracja usprawiedliwiania ucznia/uczennicy przez rodzica/prawnego opiekuna za pomocą dziennika elektronicznego.

Deklaruję możliwość usprawiedliwiania nieobecności ucznia/uczennicy poprzez moduł WIADOMOŚCI w dzienniku elektronicznym, w Szkole Podstawowej nr 4 im. płk Kazimierza Pruszkowskiego w Redzie, ul. Łąkowa 36/38

w klasie ………………………..…….……. w roku szkolnym ………………………… .

Rodzic musi podpisać się czytelnie, pełnym imieniem i nazwiskiem, gdyż podpis ten będzie traktowany jako wzór podpisu rodzica/opiekuna dziecka.

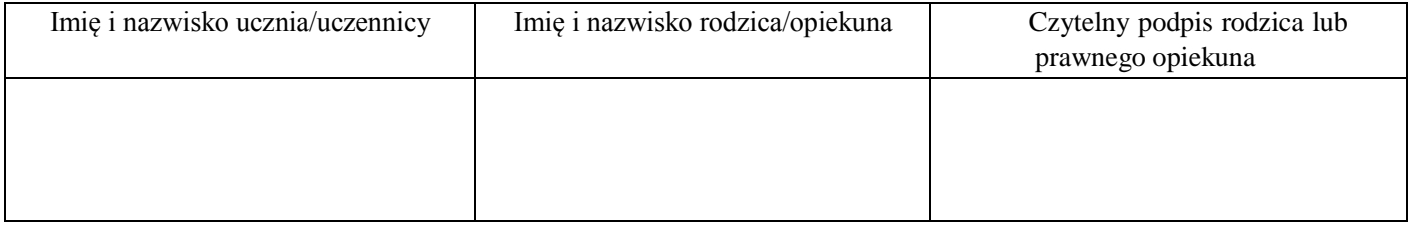

Załącznik nr 3a.

### Lista

# Potwierdzenie otrzymania dostępu do dziennika elektronicznego

Lista rodziców/prawnych opiekunów, którzy potwierdzili otrzymanie dostępu (loginów i haseł) do swoich kont (rodzica/prawnego opiekuna) w dzienniku elektronicznym w Szkoły Podstawowej nr 4 im. płk. Kazimierza Pruszkowskiego

W klasie ………………………..…….……. w roku szkolnym …………………………………………

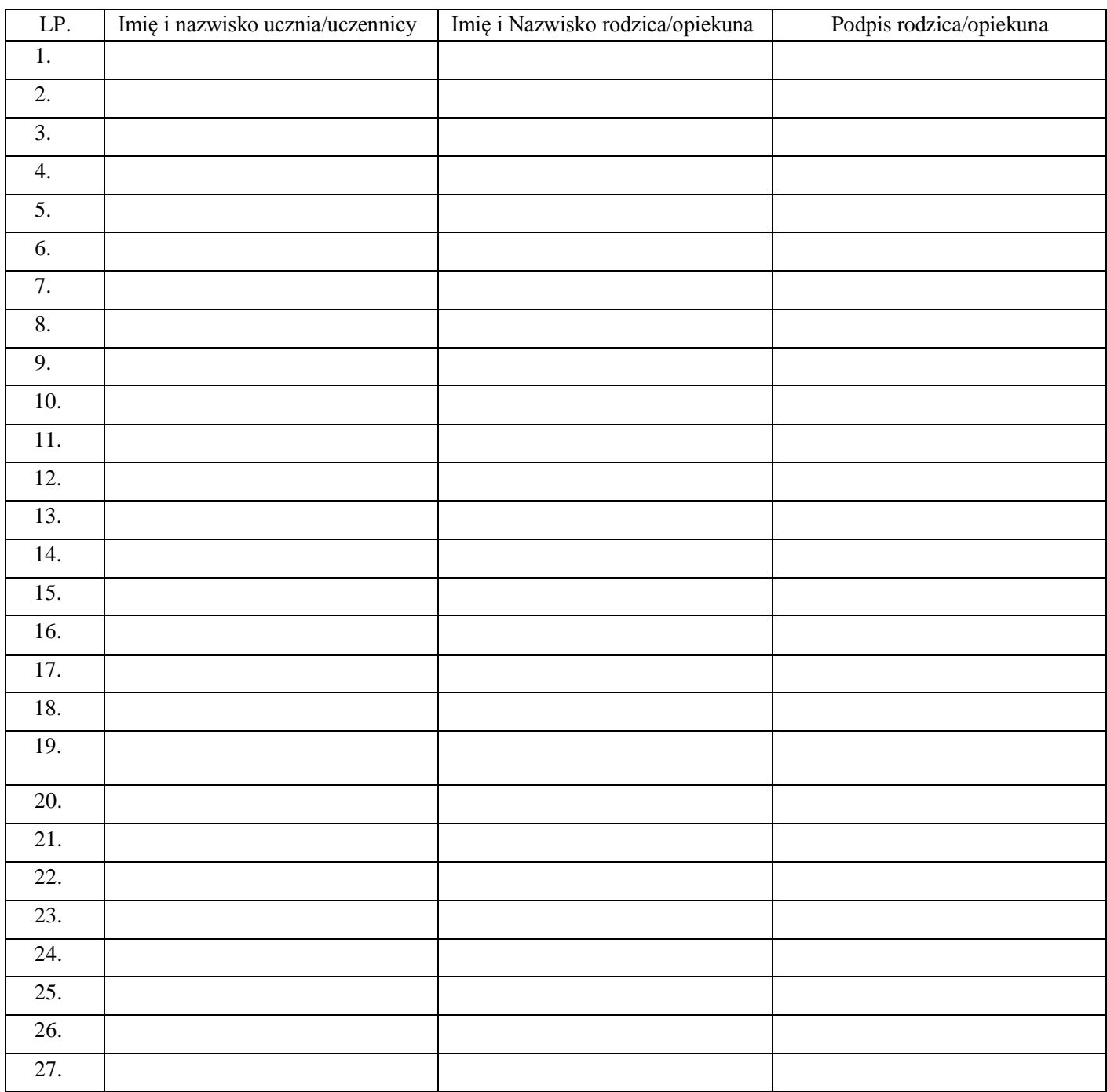

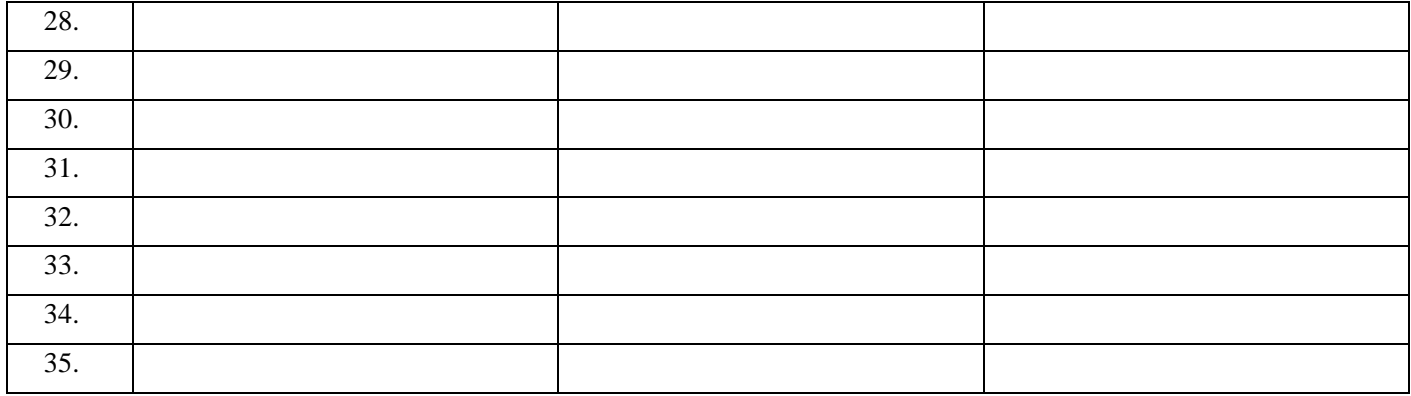

### Lista

### Potwierdzenie otrzymania dostępu do dziennika elektronicznego

Lista uczniów, którzy potwierdzili otrzymanie dostępu (loginów i haseł) do swoich kont w dzienniku elektronicznym w Szkoły Podstawowej nr 4 im. płk. Kazimierza Pruszkowskiego

W klasie ………………………..…….……. w roku szkolnym …………………………………………

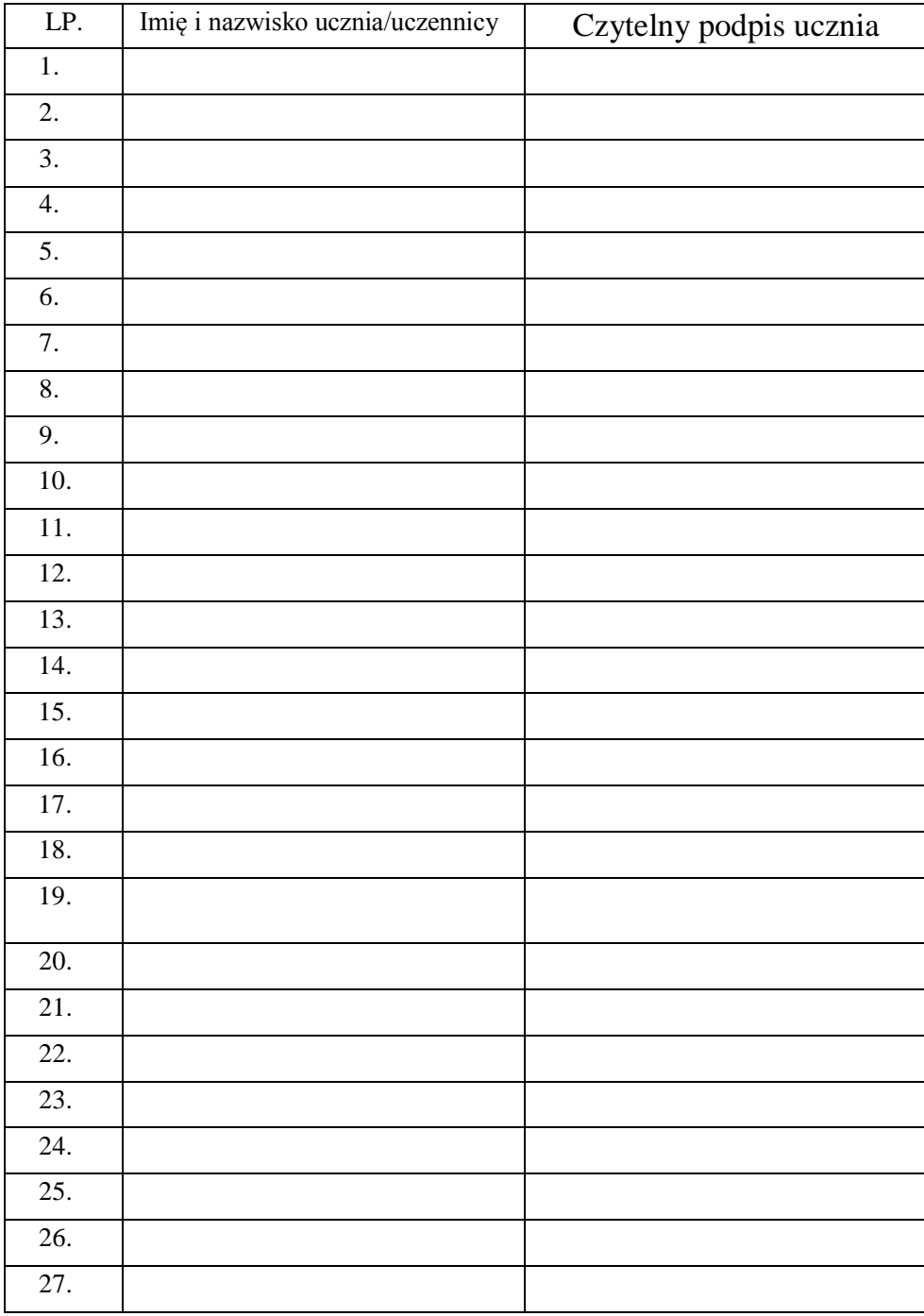

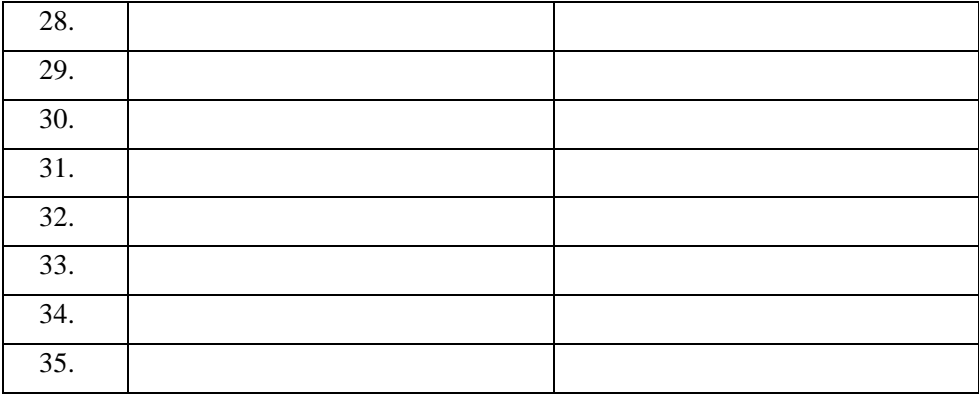

#### Załącznik nr 4.

### *Lista dla wychowawcy*

# Potwierdzenie zapoznania się z zasadami funkcjonowania dziennika elektronicznego.

Lista rodziców/prawnych opiekunów, którzy zapoznali się z zasadami funkcjonowania dziennika elektronicznego w Szkole Podstawowej nr 4 im. płk. Kazimierza Pruszkowskiego w Redzie

w klasie ………………………..…….……. w roku szkolnym ……………………………………………

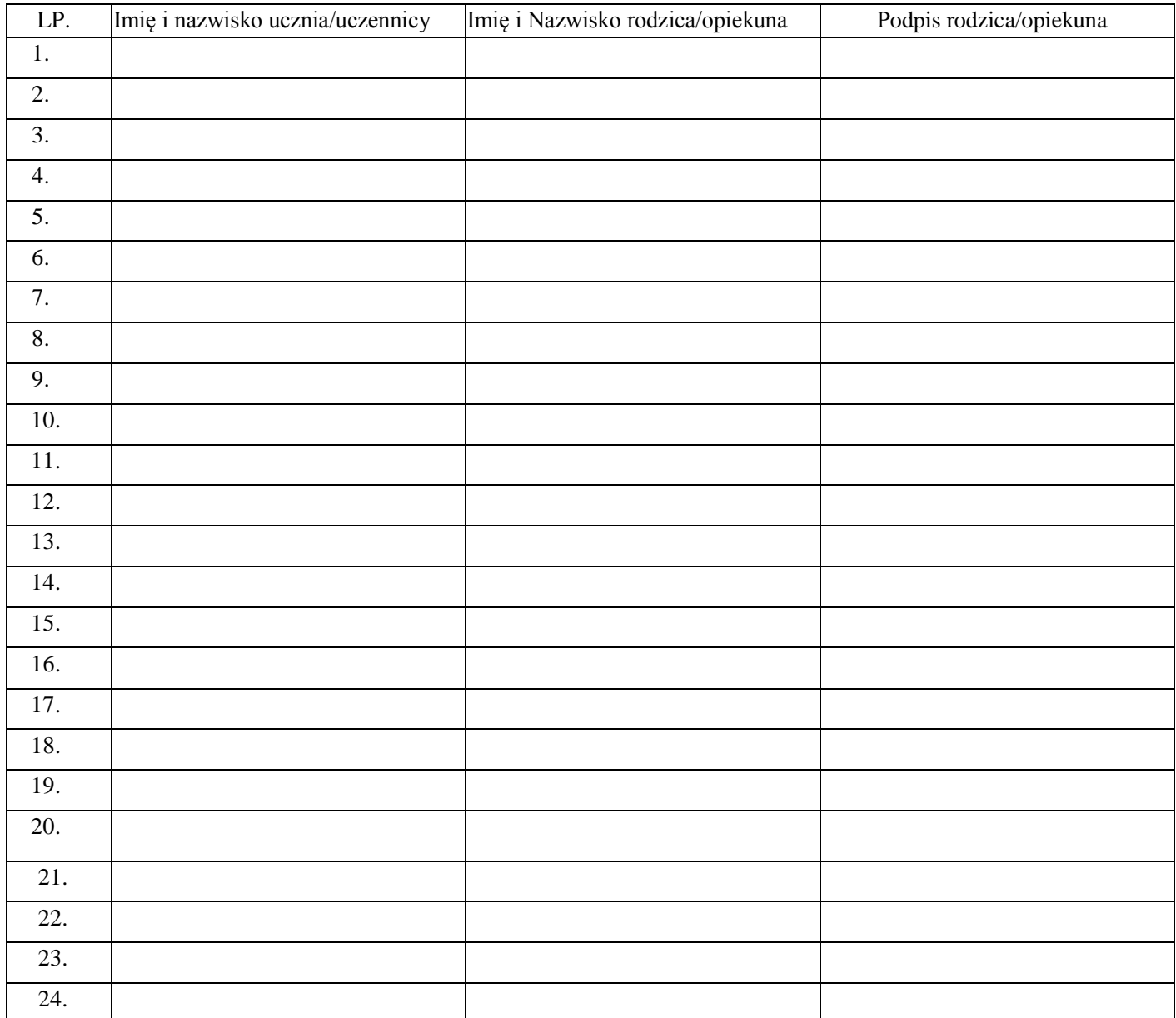

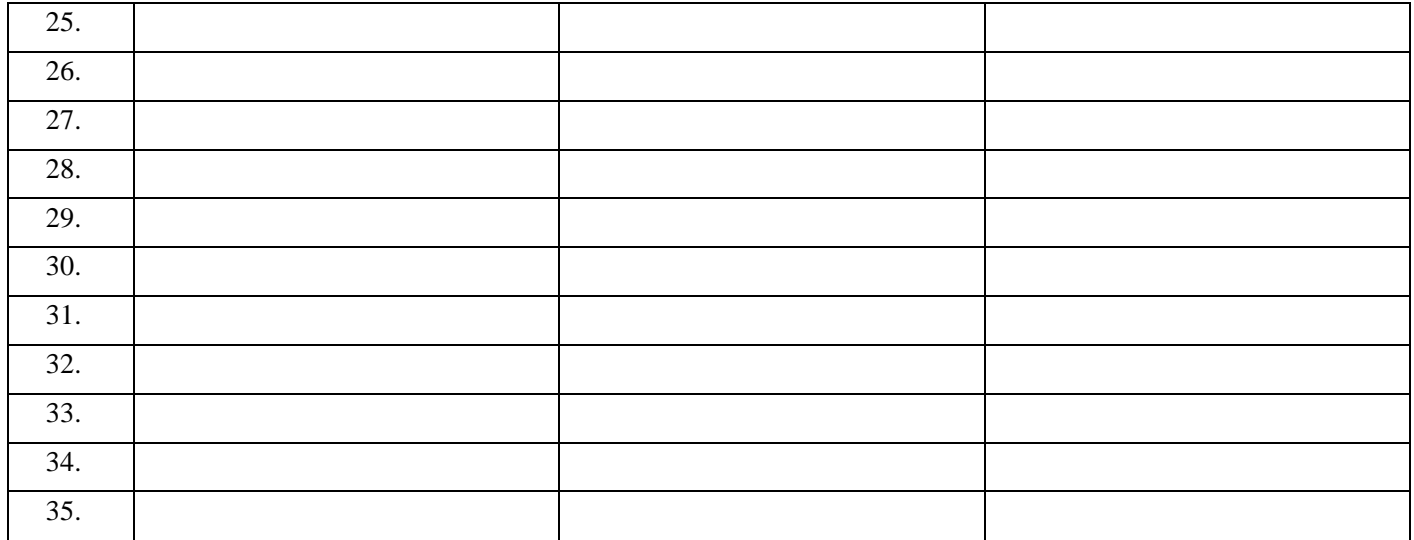

### Załącznik nr 5.

# Potwierdzenie zapoznania się z zasadami funkcjonowania dziennika elektronicznego i przestrzegania ochrony danych osobowych przez pracowników szkoły.

Lista pracowników szkoły, którzy zapoznali się z zasadami funkcjonowania dziennika elektronicznego w Szkole Podstawowej nr 4 im. płk. Kazimierza Pruszkowskiego w roku szkolnym 2018/2019.

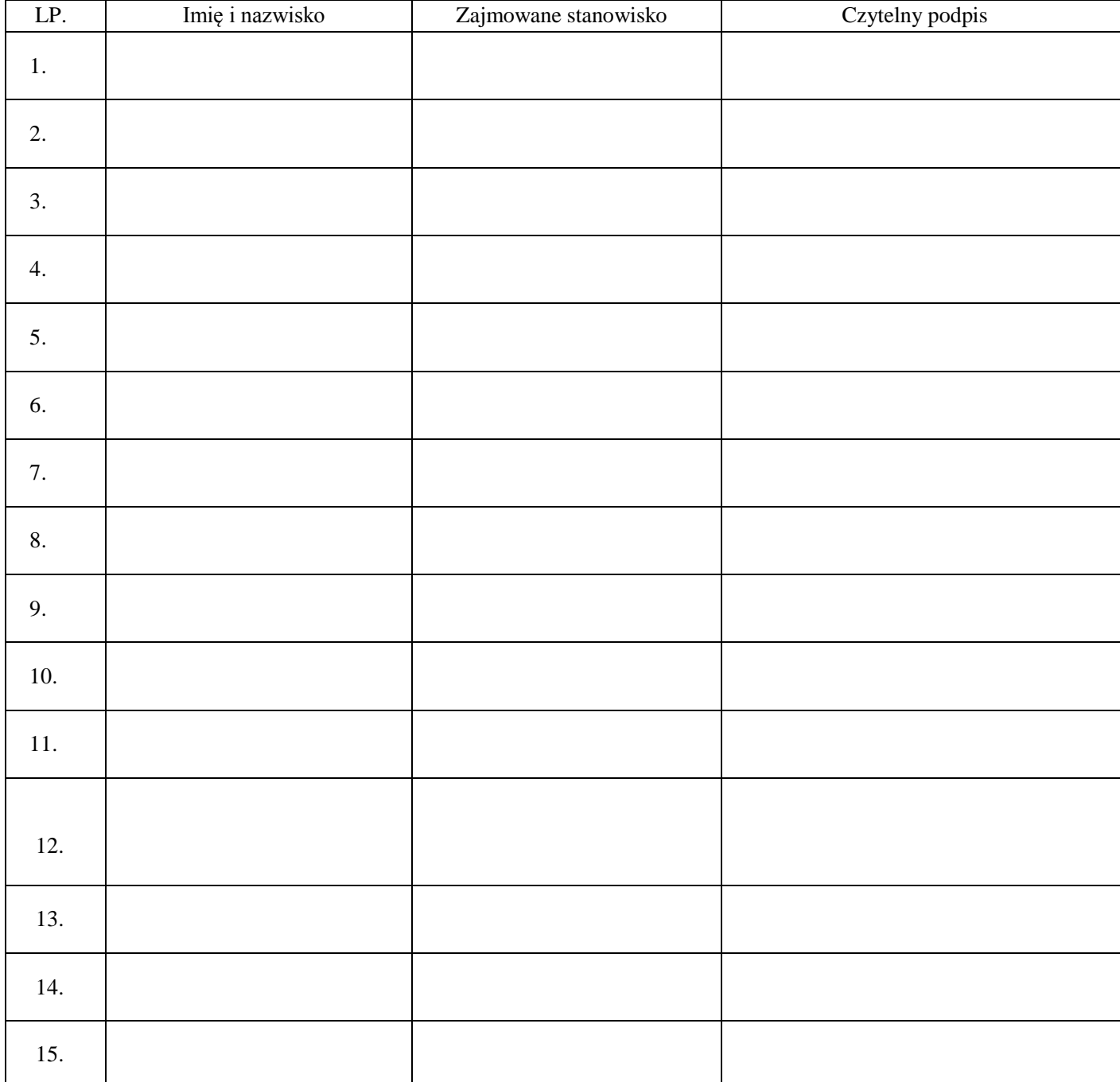

Załącznik nr 6.

# **Skreślenie z listy uczniów/Przeniesienie do innej klasy.**

Uczeń ………………………………………………………….. klasa ………………………………..

od dnia ………………………………………………… do dnia …………………………………….

…………………………………………………..

Podpis sekretarza szkoły

Załącznik nr 7.

# **Dodanie nowego ucznia.**

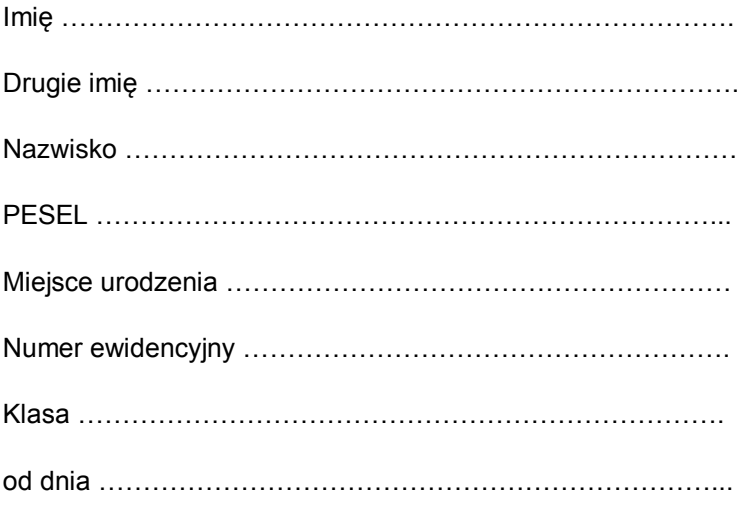

Dane adresowe, o rodzicach należy przekazać wychowawcy do wpisania do dziennika elektronicznego.

……………………………………….

Podpis sekretarza szkoły

#### Załącznik nr 8.

### **Nauczanie Indywidualne**

Uczeń …………………………………………………………………….. klasa ……………………….

Przyznane od dnia ……………………………………… do dnia ……………………………………. Jeśli uczeń realizuje przedmiot indywidualnie proszę wpisać obok nazwy przedmiotu nazwisko nauczyciela.

Jeśli w danym roku szkolnym uczeń nie ma danego przedmiotu proszę zaznaczyć "nie dotyczy".

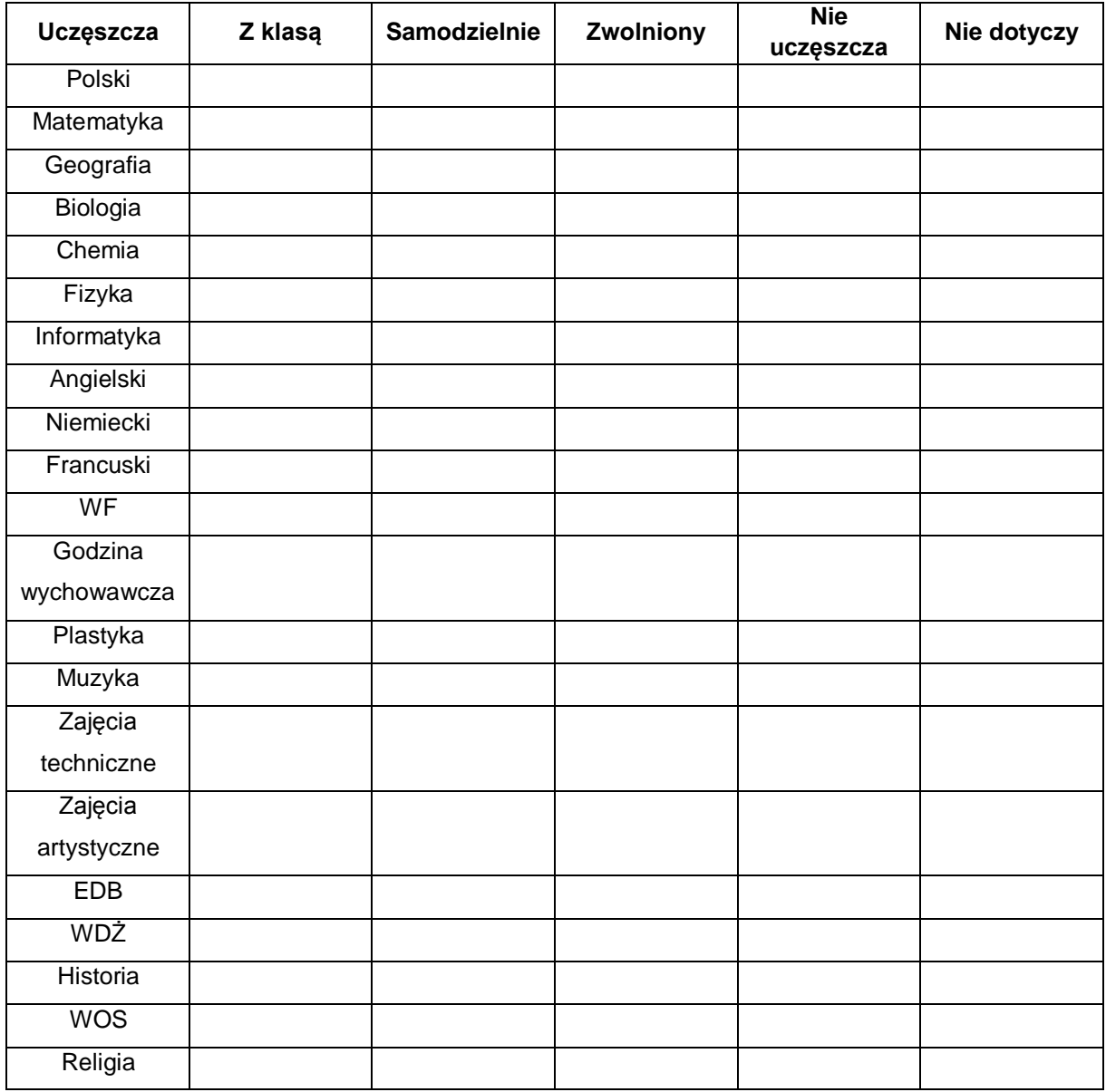

### Załącznik nr 9.

# Potwierdzenie odbioru kopii dziennika elektronicznego.

Lista osób, które odebrały dodatkową kopię dziennika elektronicznego w Szkole Podstawowej nr 4 im. płk. Kazimierza Pruszkowskiego w Redzie

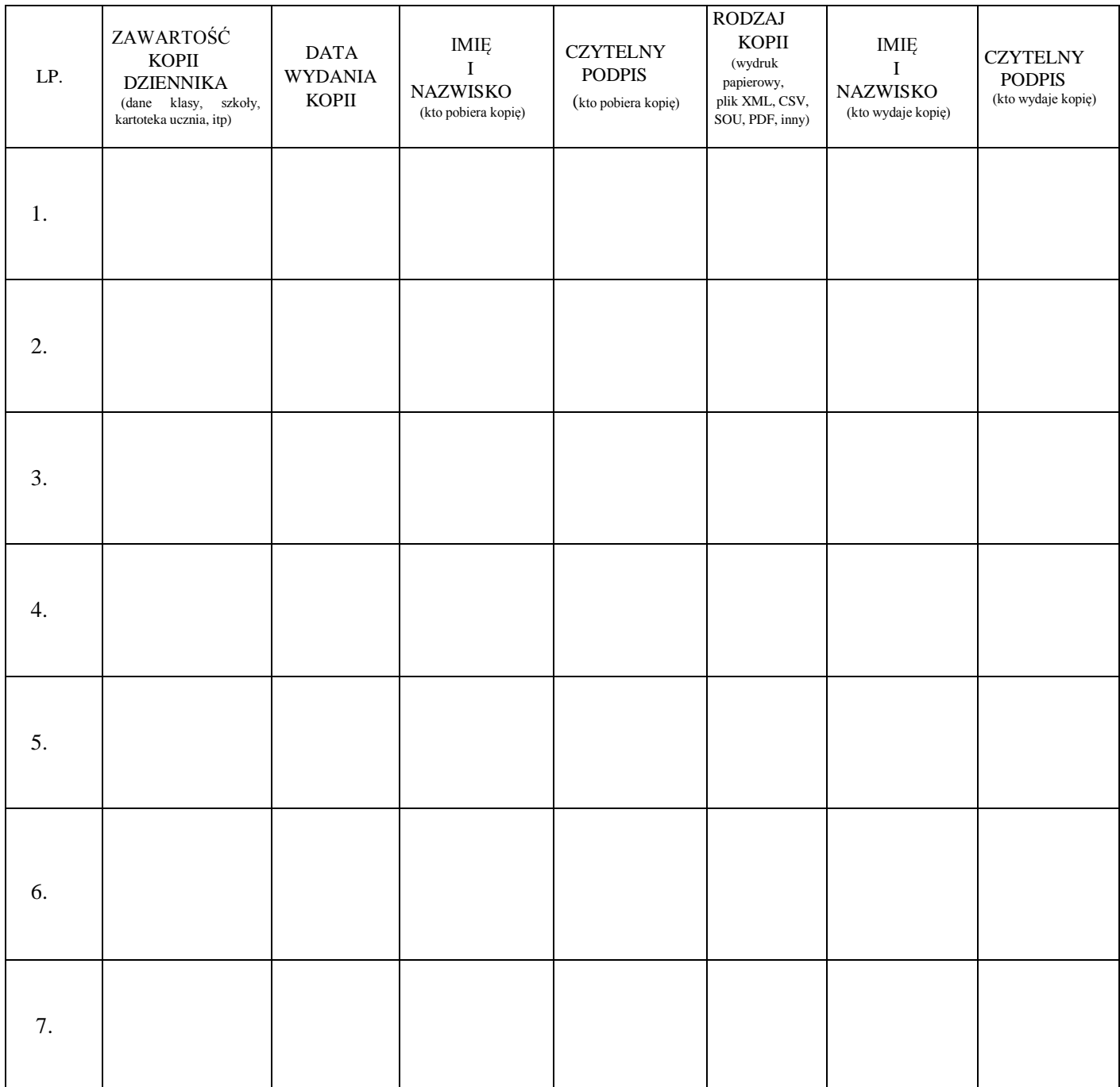

Załącznik nr 10.

# Deklaracja dochowania tajemnicy danych z dziennika elektronicznego, wynikającej z Ustawy o Ochronie Danych Osobowych przez osoby nie zatrudnione w szkole.

Art. 23 p.1 ust. 2 ustawy z dnia 29 sierpnia 1997 r. o ochronie danych osobowych.

Lista osób nie zatrudnionych w szkole, które zadeklarowały przestrzeganie tajemnicy danych z dziennika elektronicznego w Szkole Podstawowej nr 4 im. płk. Kazimierza Pruszkowskiego w Redzie.

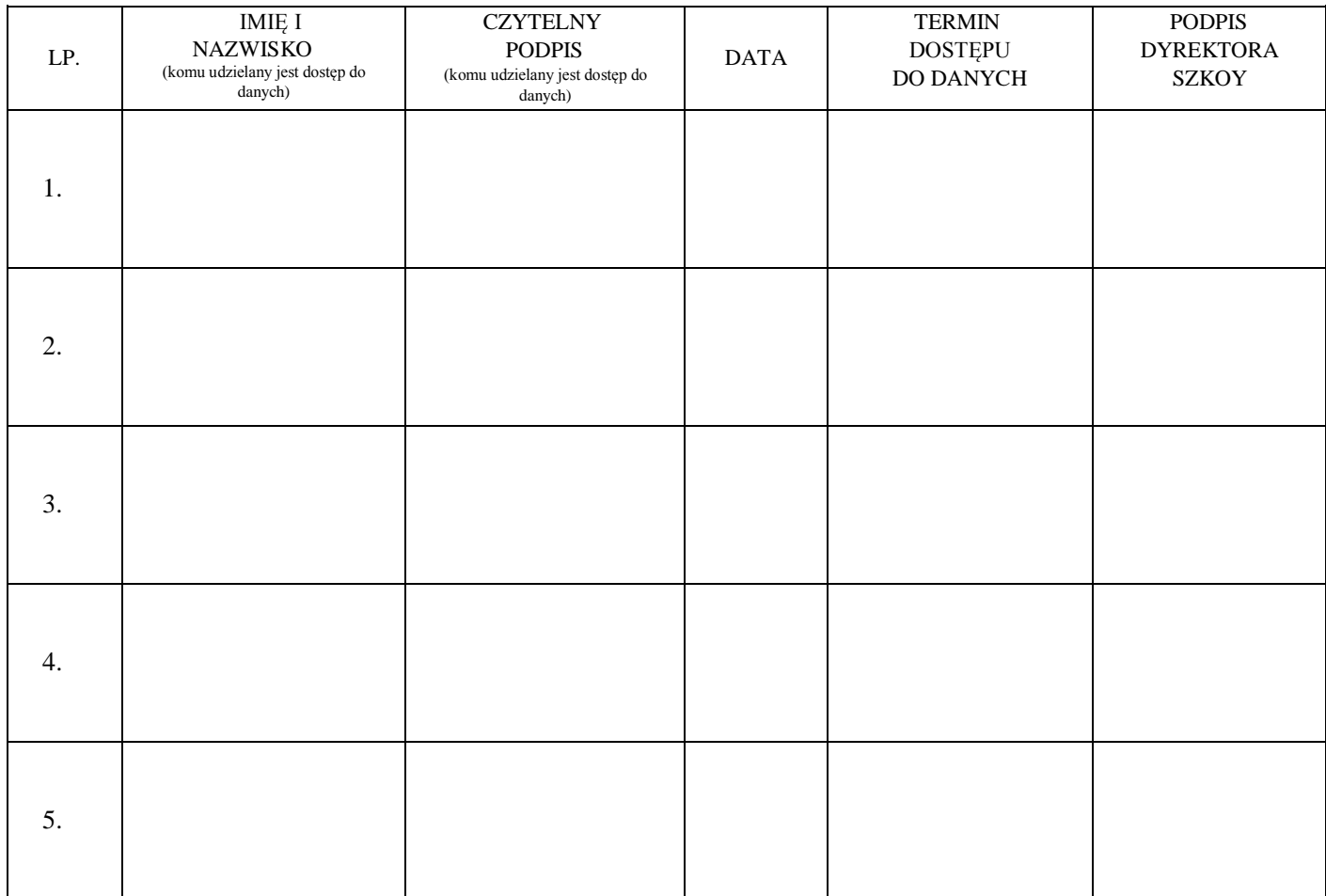